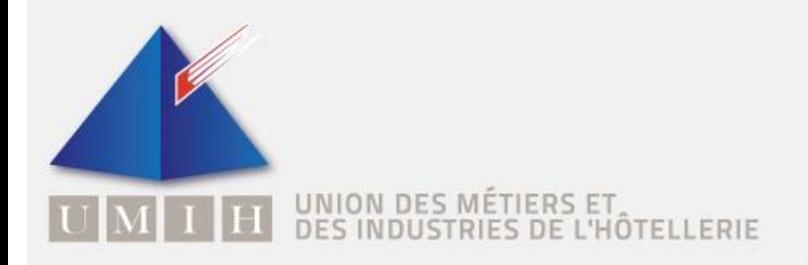

**Service juridique, des affaires réglementaires et européennes**

*Circulaire juridique n°26-19 Du 25/08/2019*

## **ACCESSIBILITE**

## **Fin des Ad'AP et poursuite de la mise en conformité**

Fin des Ad'AP et poursuite de la mise en conformité Accessibilité des ERP. Attention aux sanctions !

*Suivez-nous sur [www.umih.fr](http://www.umih.fr/)*

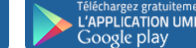

Téléchargez gratuitement<br>L'APPLICATION UMIH

Comme prévu et comme nous vous l'avions annoncé courant mars dans une UMIH News ainsi que lors de la formation des responsables administratives en juin dernier, il n'est plus possible de déposer de nouveau dossier Ad'AP depuis le 31 mars 2019.

Nous vous rappelons que l'ordonnance du 26 septembre 2014 avait créé le dispositif temporaire des [agendas d'accessibilité programmée](https://www.ecologique-solidaire.gouv.fr/ladap-agenda-daccessibilite-programmee) (Ad'AP) afin de relancer la dynamique de mise en accessibilité notamment du cadre bâti dans les CHRD. Ces Ad'AP ont permis de prolonger les démarches de mise en accessibilité au-delà de la limite initiale de 2015 prévue par la loi handicap. Le législateur avait souhaité limiter ce dispositif dans le temps et c'est la raison pour laquelle (sauf quelques exceptions), **le dépôt et l'instruction de dossiers Ad'AP sont arrivés à leur terme le 31 mars 2019.**

Aujourd'hui, plusieurs situations se présentent :

- Pétitionnaire à la tête d'un Ad'AP en cours et dont la situation évolue (acquiert un nouvel ERP, situation financière qui se dégrade…) pourra recevoir une réponse adaptée, voire une éventuelle actualisation du ou des Ad'AP en cours de mise en œuvre.
- Dossiers Ad'AP en cours de traitement parce qu'incomplets ou bénéficiant d'un délai supplémentaire pour le redéposer après rejet de la demande d'approbation initiale. Ils seront instruits et menés à terme.
- Tous les dossiers Ad'AP dans le département de Mayotte sont encore instruits puisque ce département bénéficie d'une mise en œuvre différée.

## **Comment se mettre en conformité aujourd'hui ?**

Pour répondre à leurs obligations, tous les propriétaires ou gestionnaires d'ERP qui n'ont rien fait et qui ne sont pas accessibles doivent désormais déposer des autorisations de travaux (AT) ou permis de construire (PC) pour la mise en conformité totale.

Contrairement aux propriétaires ou gestionnaires sous Ad'AP, le risque de sanctions administratives et pénales pèse sur ceux dont l'ERP n'est pas conforme, même s'ils ont déposé une demande d'AT.

Cependant les services administratifs concentreront leurs contrôles en priorité sur les propriétaires ou gestionnaires d'ERP manifestement réfractaires.

C'est pourquoi, il est plus que jamais nécessaire d'entrer dans la dynamique de mise en conformité en déposant, dans les plus brefs délais, un dossier de mise en conformité totale, à travers la réalisation de travaux et/ou l'obtention d'une ou plusieurs dérogations réglementaires.

Nous rappelons qu'en fin de travaux, le propriétaire ou gestionnaire de l'ERP devra envoyer, pour chacun d'entre eux, une attestation d'accessibilité, selon les modalités définies à l'article R.111-19-33 du Code de la construction et de l'habitation, en lieu et place de l'attestation d'achèvement des travaux.

Cette dynamique de mise en accessibilité, comme dans un Ad'AP, doit démarrer dès l'approbation d'une AT et être continue jusqu'à la mise en conformité de l'établissement.

Pour éviter toute poursuite des services administratifs, les propriétaires ou gestionnaires d'ERP non conformes devront pouvoir apporter la preuve de la réalisation des travaux.

## **Documents**

L'ensemble des Cerfas nécessaires pour le dépôt des dossiers sont disponibles sur les liens suivants :

[https://www.ecologique-solidaire.gouv.fr/sites/default/files/cerfa\\_13824-04.pdf](https://www.ecologique-solidaire.gouv.fr/sites/default/files/cerfa_13824-04.pdf)

[https://www.ecologique-solidaire.gouv.fr/sites/default/files/Cerfa\\_15797-02.pdf](https://www.ecologique-solidaire.gouv.fr/sites/default/files/Cerfa_15797-02.pdf)

[https://www.ecologique](https://www.ecologique-solidaire.gouv.fr/sites/default/files/Cerfa_DossierSp%C3%A9cifique_250319.pdf)[solidaire.gouv.fr/sites/default/files/Cerfa\\_DossierSp%C3%A9cifique\\_250319.pdf](https://www.ecologique-solidaire.gouv.fr/sites/default/files/Cerfa_DossierSp%C3%A9cifique_250319.pdf)

Enfin, vous trouverez, l'ensemble des dispositions concernant l'accessibilité des ERP existants dans ce guide illustré relatif à l'accessibilité des ERP, sur le lien suivant :

[https://www.ecologique-solidaire.gouv.fr/sites/default/files/2019%2007%20guide\\_DHUP\\_erp](https://www.ecologique-solidaire.gouv.fr/sites/default/files/2019%2007%20guide_DHUP_erp-existants.pdf)[existants.pdf](https://www.ecologique-solidaire.gouv.fr/sites/default/files/2019%2007%20guide_DHUP_erp-existants.pdf)